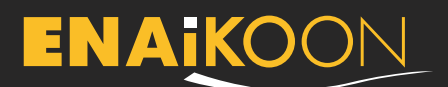

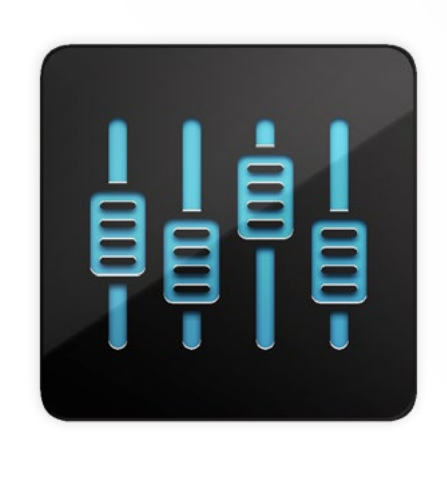

# **ENAiKOON limit-checker**

**Surveillance des valeurs seuils et envoi d'alertes, pour les véhicules et le matériel de chantier**

Le plugin ENAiKOON limit-checker fonctionne avec inViu pro.

Il permet de gérer les valeurs seuils de votre équipement. En plus des fonctions courantes de géolocalisation, il offre un aperçu global de la fréquence et des heures de fonctionnement de vos machines. Le programme prend en compte les révisions ou les visites, qu'elles soient de routine ou ponctuelles, ainsi que le kilométrage et le nombre d'heures de service pour que vous puissiez gérer plus facilement les opérations de votre entreprise, sans devoir y consacrer plus de temps que nécessaire.

Grâce à son système d'alerte à plusieurs niveaux prédéfinis par l'utilisateur, le programme informe directement l'employé de la tâche à effectuer. Par exemple, si malgré les deux alertes programmées (une pour prévenir, une pour aviser) aucune action n'est entreprise, le système envoie alerte le superviseur et déclenche une action prédéfinie (ex : annulation du service ou du changement du liquide de transmission pour le véhicule concerné). Par défaut, les alertes sont envoyées par e-mail mais elles peuvent également être envoyées par SMS.

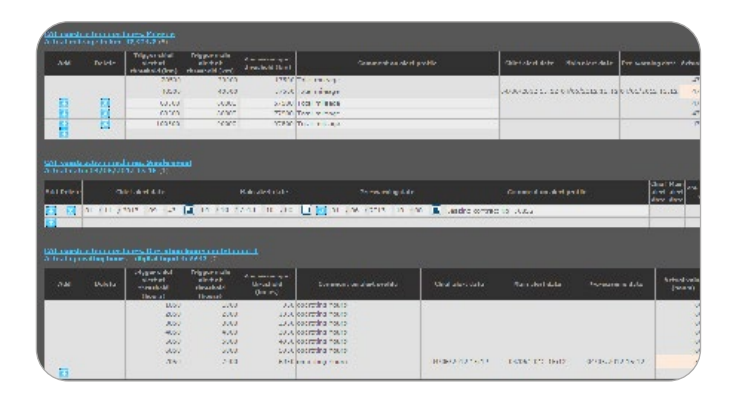

### **Les différents services**

l'ENAiKOON limit-checker permet de surveiller les valeurs seuils des tâches suivantes :

**•** Suivi des heures de fonctionnement

pour établir un programme de maintenance efficace pour ses véhicules, son matériel de chantier ou toute autre machine, il faut prendre en compte plusieurs valeurs, comme par exemple le nombre d'heures de fonctionnement du matériel.

ENAiKOON limit-checker permet de suivre facilement le nombre d'heures de fonctionnement de vos biens, afin que la révision soit exécutée au moment opportun.

**•** Suivi du kilométrage

Les procédures de maintenance majeures, telles que le changement des pneus ou de l'huile, dépendent souvent du nombre de kilomètres parcourus. L'ENAiKOON limit-checker permet de contrôler le kilométrage total des véhicules, facilitant ainsi la planification des services ou de réévaluer les valeurs d'amortissement.

**•** Suivi des interventions de routine

Certaines interventions, telles que les inspections annuelles ou la vérification des pots d'échappement, ont lieu à intervalles réguliers. Grâce à l'ENAiKOON limit-checker, il est très facile de gérer leur organisation.

Il suffit de définir le premier rendez-vous et la durée des intervalles ; le système se chargera ensuite de planifier les interventions pour vous en avertir au moment voulu.

#### **•** Suivi des événements uniques

Il vous suffit d'entrer dans le programme la date et le descriptif d'un événement (ex : fin d'un contrat) pour qu'il se charge de vous envoyer un rappel le moment venu.

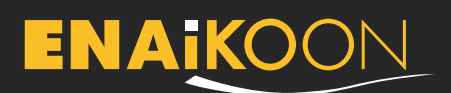

### **Les alertes**

- **•** envoi d'alertes aux adresses e-mail prédéfinies
- **•** chaque alerte peut être envoyée jusqu'à cinq adresses e-mail différentes

# **Les niveaux d'alertes**

#### **L'alerte préventive**

Un message est envoyé aux personnes concernées : le chauffeur, l'opérateur de la machine, le gestionnaire de la flotte, etc.

- **•** au moment programmé
- **•** pendant une période définie précédent l'événement
- **•** sauvegarde et affichage du plan d'action
- **•** pour simplifier ses plans d'action et toujours être dans les temps

#### **L'alerte principale**

Notification d'un événement aux personnes concernées

- **•** au moment de l'événement
- **•** envoyé avec descriptif du véhicule / matériel, la raison de l'alerte, etc.
- **•** envoi d'un avis de résolution une fois la tâche achevée

#### **L'alerte chef**

Troisième niveau de notification si le système n'a pas enregistré de résolution de tâche ou si les deux alertes de niveau inférieurs n'ont pas été supprimées.

- **•** à l'heure prévue ou pendant la période prédéfinie
- **•** pour permettre au superviseur ou au gestionnaire de s'assurer de la prise en compte des alertes par ses employés

# **Les valeurs seuils**

Pour répondre à toutes les exigences, nous proposons quatre types de valeurs seuils :

**•** les heures de fonctionnement

une alerte est envoyée quand le nombre d'heures de fonctionnement seuil est atteint

- **•** le kilométrage une alerte est envoyée quand la valeur seuil du kilométrage est atteinte
- **•** pour les événements uniques
- **•** pour les événements récurrents

# **Définir les valeurs seuils**

Les valeurs seuils constituent la base des paramètres de prévision de l'ENAiKOON limit-checker. Les données suivantes doivent être saisies :

- **•** nom de la valeur seuil
- **•** valeur seuil
- **•** commentaire (ex : plan d'action)
- **•** adresse e-mail pour l'alerte chef
- **•** adresses e-mail pour l'alerte préventive et l'alerte principale

# **Les profils d'alerte**

Un profil d'alerte regroupe un ensemble de valeurs seuils

- **•** gestion groupée des valeurs seuils et des entrées pour un même profil d'alerte
- **•** affectation du profil d'alerte à des véhicules ou du matériel de chantier
- **•** simplifier la gestion de véhicules ou de matériel de chantier d'une même catégorie

# **Produits et prix**

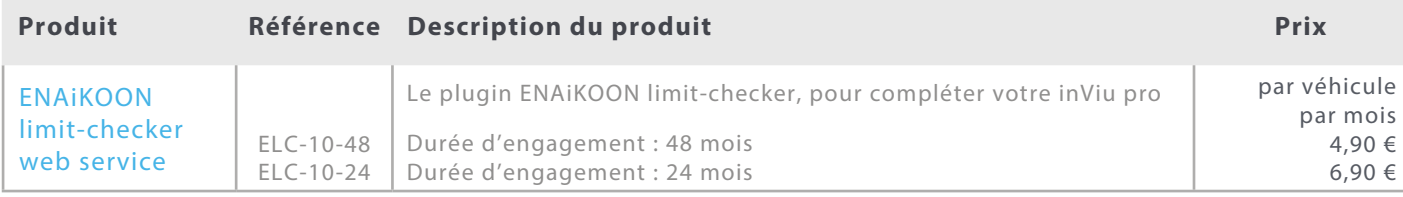

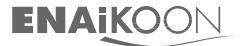

**ENAiKOON limit-checker - page 2 sur 2**